## SAP ABAP table /SAPHT/DRMDOCTYPE {DRM relevancy for document types (Sales + Purchasing)}

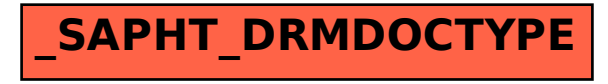